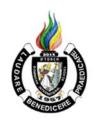

# Dominican International School ICT-Information and Communication Technology Syllabus

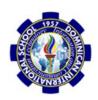

Grade level/ Section: Kindergarten Course Duration: 1 Year S.Y. 2022-2023

Teacher: Ms. Mary Grace L. Crisostomo email: mgcrisostomo@dishs.tp.edu.tw

### COURSE DESCRIPTION

#### **Basic Computer Education for Kindergarten**

The course will further increase and enhances the psychomotor and cognitive development of the students by gaining knowledge about different computer software applications and hardware-related uses and purpose. Our world at present operates using Information and Communications Technology (ICT). It has been changing various areas in the lives of many that will continue in the future.

#### Books/e-books/Reference

REFERENCE: The Amazing World of Computer by Phoenix Publishing House and Clifford P. Esteban, D Whiz in Basic Computing Skills Copyright 2014 by Innovative Training Works, Inc.

REFERENCE/LINKS: gcflearning.org

#### **Student Materials Required:**

- ✓ Portfolio
- ✓ Pencil, eraser
- ✓ Paper/Notebook
- ✓ USB Flash drive

**SLO-ESLRs D'TORCH** (Truthful, Organized, Reflective, Courageous, and Helpful) ICT 6 classes the categories of the D'TORCH most practiced and assessed are:

- Truthful
- Organized
- Reflective
- Courageous
- Helpful

#### **Course Goal / Thinking and play**

- The students will identify and describe the modern forms of ICT tools.
- The students will differentiate the basic parts of the computer system.
- The students will identify the parts of the keyboard and the mouse.
- The students will demonstrate appreciation for the usefulness of the mouse when working on the computer
- The students will appreciate the importance of using the internet in everyday life.
- The students will be familiar with proper behavior while using the internet.
- The students will be familiar with Proper keyboarding technique
- The students will be familiar with Proper mouse movement (Click, Drag, and Drop)
- The students will demonstrate the ability to use coding (set of instructions and command)

## 1<sup>ST</sup> SEMESTER – TENTATIVE COURSE CONTENT

| (NB: Depending on time and interest, the teacher may delete and/or add other selections.)       |                                |  |
|-------------------------------------------------------------------------------------------------|--------------------------------|--|
| Week / Date                                                                                     | Topic / Projects / Assessments |  |
| THE COMPUTER SYSTEM AND ITS ACCESSORIES                                                         |                                |  |
| Week 1 Aug 10 <sup>th</sup> to 12 <sup>th</sup> 3 Days of Class 10~ First Day / Orientation Day | Computer Do's and Don'ts       |  |
| Week 2 Aug 15 <sup>th</sup> to 19 <sup>th</sup> Opening Mass                                    | The Computer Components        |  |
| Week 3                                                                                          | The Computer Output System     |  |
| Aug 22 <sup>nd</sup> to 26 <sup>th</sup>                                                        | > Monitor                      |  |
| Week 4 Aug 29 <sup>th</sup> to Sep 2 <sup>nd</sup>                                              | > Printer                      |  |
| Week 5 Sep 5 <sup>th</sup> to 9 <sup>th</sup> 4 Days of Class 8~ Mass &Birthday Mother          | > Headphones                   |  |
| Mary 9th – Moon Festival Week 6                                                                 | ➤ Computer Speakers            |  |
| Sep 12 <sup>th</sup> to 16 <sup>th</sup> FYI – Pre-Exam Days Week 7                             | > Projector                    |  |
| Sep 19 <sup>th</sup> to 23 <sup>rd</sup>                                                        | > GPS                          |  |
| Week 8 Sep 26 <sup>th</sup> to 30 <sup>th</sup> 2 Days of Class                                 | > Sound card                   |  |
| 28-30 ~Teacher's Conference  Week 9                                                             | Video card                     |  |
| Oct 3 <sup>rd</sup> to 7 <sup>th</sup> 3 Days of Class  6-7 ~Q1 Exams                           | > Braille reader               |  |
|                                                                                                 |                                |  |

| > Speech Synthesizer |
|----------------------|
| > Plotter            |
| > Touchscreen        |
|                      |
|                      |

| (NB: Depending on time and interest, the teacher may delete and/or add other selections.)            |                                                 |  |
|----------------------------------------------------------------------------------------------------|-------------------------------------------------|--|
| Week / Date                                                                                          | Topic / Projects / Assessments                  |  |
| The Computer Input System                                                                            |                                                 |  |
| Week 1 (10)<br>Oct 10 <sup>th</sup> to 14 <sup>th</sup>                                              | Keyboard                                        |  |
| 4 Days of Class 10 – Double 10 Holiday  Week 2 (11)                                                  | ➤ Mouse                                         |  |
| Oct 17 <sup>th</sup> to 21 <sup>st</sup> Week 3 (12)                                                 | > Joy Stick                                     |  |
| Oct 24 <sup>th</sup> to 28 <sup>th</sup> 25-27 – Book Fair 28- Masquerade Night TBA-Holy Rosary Mass | ➤ Light pen                                     |  |
| Week 4 (13)<br>Oct 31st to Nov 4th                                                                   | ➤ Track Ball                                    |  |
| Week 5 (14) Nov 7 <sup>th</sup> to 11 <sup>th</sup>                                                  | > Scanner                                       |  |
| Week 6 (15) Nov 14 <sup>th</sup> to 18 <sup>th</sup>                                                 | ➤ Graphic Tablet                                |  |
| Week 7 (16) Nov 21 <sup>st</sup> to 25 <sup>th</sup> 25 - YSC Contest                                | Microphone                                      |  |
| 25-Gr.12 Q2 Exam Week 8 (17)                                                                         | ➤ Magnetic Ink Card Reader(MICR)                |  |
| Nov 28 <sup>th</sup> to Dec 2 <sup>nd</sup> FYI – Pre-Exam Days 28-Gr.12 Q2 Exam                     | <ul><li>Optical Character Reader(OCR)</li></ul> |  |
| Week 9 (18) Dec 5 <sup>th</sup> to 9 <sup>th</sup> 8 - Foundation Day Celebrations                   | ➤ Bar Code Reader                               |  |
| Week 10 (19)                                                                                         | > Optical Mark Reader(OMR)                      |  |
| Dec 12 <sup>th</sup> to 16 <sup>th</sup> 3 Days of Class 15-16 ~Q2 Exams                             | 1 <sup>ST</sup> SEMESTER EXAM                   |  |
| Dec 19th to Jan 2nd                                                                                  | Christmas Break                                 |  |

#### **Course Goal / Thinking and play**

- The students will identify the tool for MS Paint
- The students will differentiate MS paint tools' functions and uses.
- The students will identify shapes, letters, numbers, and more using MS paint.
- The students will demonstrate appreciation for the usefulness of the MS Paint 11
- The students will be familiar with saving an MS Paint document
- The students will remember on how to apply colours and text on MS Paint Document.
- The students will create various activities with creativity using MS Paint 11

# **2<sup>nd</sup> SEMESTER – TENTATIVE COURSE CONTENT**

| (NB: Depending                                                        | g on time and interest, the teacher may delete and/or add other selections.) |  |
|-----------------------------------------------------------------------|------------------------------------------------------------------------------|--|
| Week / Date                                                           | Topic / Projects / Assessments                                               |  |
| The Microsoft Paint 11                                                |                                                                              |  |
| Week 1 (20) Jan 5 to 6 <sup>th</sup> 2 Days of Class                  | The MS Paint Interface                                                       |  |
| Week 2 (21) Jan 9 <sup>th</sup> to 13 <sup>th</sup>                   | The MS Tools and Functions                                                   |  |
| Week 3 (22)<br>Jan 16 <sup>th</sup> to 20 <sup>th</sup>               | Free-From Select                                                             |  |
| Jan 23 <sup>rd</sup> to 27 <sup>th</sup> Chinese New                  | <ul><li>Select</li><li>Eraser</li></ul>                                      |  |
| Year                                                                  | > Fill with colour                                                           |  |
| Week 4 (23)<br>Jan 30 <sup>th</sup> to Feb 3 <sup>rd</sup>            | ➤ Pick Colour                                                                |  |
| Week 5 (24)<br>Feb 6 <sup>th</sup> to 10 <sup>th</sup>                | ➤ Magnifier                                                                  |  |
| Week 6 (25)<br>Feb 13 <sup>th</sup> to 17 <sup>th</sup>               | <ul><li>Pencil</li><li>Brush</li></ul>                                       |  |
| Week 7 (26)<br>Feb 20 <sup>th</sup> to 24 <sup>th</sup>               | ➤ Air Brush                                                                  |  |
| 22 ~ Ash Wednesday Mass<br>21-23 ~ Pre-Exam Days                      | > Text                                                                       |  |
|                                                                       | > Line                                                                       |  |
| Week 8 (27) Feb 27 <sup>th</sup> to March3 <sup>rd</sup>              | > Curve                                                                      |  |
| 3 Days of Class<br>27-28 ~ 228 Memorial Day<br>Holiday                | > Rectangle                                                                  |  |
| Week 9 (28) March 6 <sup>th</sup> to 10 <sup>th</sup> 4 Days of Class | Polygon                                                                      |  |

| (NB: Depending on time and interest, the teacher may delete and/or add other selections.)                                  |                                                                            |  |  |
|----------------------------------------------------------------------------------------------------|----------------------------------------------------------------------------|--|--|
| Week / Date                                                                                                    | Topic / Projects / Assessments                                             |  |  |
|                                                                                                    | The Microsoft Paint 11                                                     |  |  |
| Week 1 (29) March 13 <sup>th</sup> to 17 <sup>th</sup> <u>4 Days of Class</u> 13 - Q3 Exams  14~ Q4 Begins                 | MS Paint Working Space and Tools Application  Saving a Document (MS Paint) |  |  |
| Week 2 (30) March 20th to 24 <sup>th</sup> 20 ~ Fire Drill                                                                 | > The Primary Colours                                                      |  |  |
| Week 3 (31)<br>March 27 <sup>th</sup> to 31 <sup>st</sup>                                                                  | > The Shapes                                                               |  |  |
| Apr 3rd to 14th  Easter Break                                                                                              | Text and Colours                                                           |  |  |
| Week 4 (33)<br>Apr 17 <sup>th</sup> to 21 <sup>st</sup>                                                                    | Numbers and Colors                                                         |  |  |
| Week 5 (34) Apr 24 <sup>th</sup> to 28 <sup>th</sup> 24-28 ~ AP Mock Exams                                                 | ➤ Shapes and Text                                                          |  |  |
| Week 6 (35)  May 1 <sup>st</sup> to 5 <sup>th</sup> 2-4~ Pre-Exam  1-5~ Final Exams (K, 5, 8, 12  only)                    | > Shapes and Numbers                                                       |  |  |
| 1-5 ~ AP Exams  Week 7 (36)  May 8 <sup>th</sup> to 12 <sup>th</sup>                                                       | Numbers and Colours                                                        |  |  |
| 8-12~ Final Exams(K, 5, 8, 12<br>only)<br>1-5 ~ AP Exams                                                                   | > Shapes and Colours                                                       |  |  |
| Week 8 (37)<br>May 15 <sup>th</sup> to 19 <sup>th</sup><br>3 Days of Class                                                 | <ul><li>Complex Shapes and Colours</li></ul>                               |  |  |
| Week 9 (38) May 22 <sup>nd</sup> to 26 <sup>th</sup> 4 Days of Class 22~ Record Day 23-26 ~ Student Clearance              | 2 <sup>nd</sup> SEMESTER EXAM                                              |  |  |
| Week 10 (39) May 29 <sup>th</sup> to June 2 <sup>nd</sup> 4 Days of Class  1 ~ Students Last Day 2~ Teachers/Staff Meeting |                                                                            |  |  |